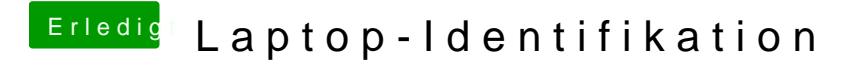

Beitrag von jakobthabo vom 17. August 2018, 12:08

@al604 was könnte ich dann machen?